The book was found

# Teach Yourself VISUALLY Adobe Dreamweaver CS6

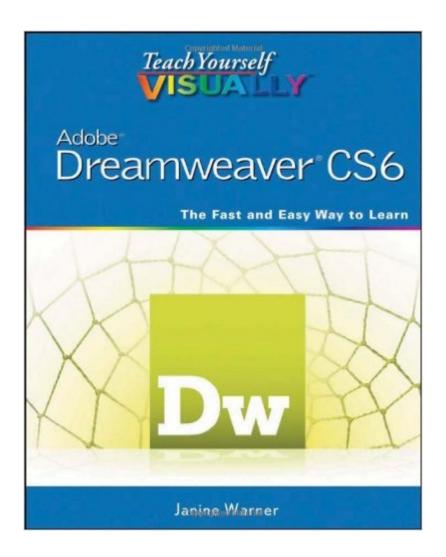

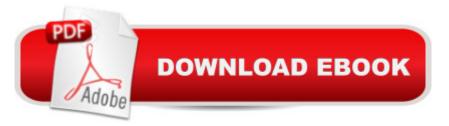

# Synopsis

Learn to design and maintain content-rich websites the Visual way With more than 90 percent market share, Dreamweaver is the preferred tool for professional website design and production. For those who learn best visually, this colorful, step-by-step guide is the perfect way to learn the program and start building websites with "wow". Numbered steps and full-color screen shots show you just how to navigate the program, format and style text, create web-based forms and pages, build data-driven sites, and maintain a fully functioning website. All the enhancements of the newest version are covered. Dreamweaver allows you to create web pages without writing code; it is used by more than 90 percent of web designers Using numbered steps and full-color screen shots, this visual guide shows you how to perform more than 150 essential tasks in the newest version of Dreamweaver Covers applying style sheets, using dynamic HTML, adding style with images and multimedia, publishing and maintaining a website, using hyperlinks to navigate a site or to link to other sites on the Internet, and creating dynamic websites using databases Shows how to maximize Dreamweaver CS6 when formatting and styling text, creating web-based forms and pages with frames, maintaining a site, and building database-driven sites Perfect for beginners but also covers more advanced skills Teach Yourself VISUALLY Dreamweaver CS6 gives visual learners the knowledge and confidence they need to start building effective, eye-popping websites.

### **Book Information**

Paperback: 320 pages Publisher: Visual; 1 edition (August 7, 2012) Language: English ISBN-10: 1118254716 ISBN-13: 978-1118254714 Product Dimensions: 7.4 x 0.7 x 9.2 inches Shipping Weight: 1.6 pounds (View shipping rates and policies) Average Customer Review: 4.0 out of 5 stars Â See all reviews (37 customer reviews) Best Sellers Rank: #790,945 in Books (See Top 100 in Books) #38 in Books > Computers & Technology > Digital Audio, Video & Photography > Adobe > Adobe Dreamweaver #1578 in Books > Computers & Technology > Web Development & Design > Web Design #3423 in Books > Computers & Technology > Graphics & Design

# **Customer Reviews**

Dreamweaver, especially the latest and greatest, is a very powerful and potentially intimidating tool.

If you're pretty much a newbie at website creation and you want to slowly go from there to "pretty good", then this is the start you need to avoid guitting in frustration. If you have dabbled with websites before, you can probably leapfrog this book.OK, if you're still with me, you're a beginner and I recommend this book for you. This book has three great "features". It covers the full gamut of web site creation. It does not go into great detail in any one area, but it allows you to get a taste and get your toes wet across the full spectrum of what it takes to bring up a website using Dreamweaver CS6. The second "feature" is that it walks you through things step by numbered step. The last thing is that it is in color. For me anyway, color graphics are much easier to follow than black and white shots. Here's a weird analogy which I hope you will understand. Some video games are REALLY complicated. So much so in fact, that in a few minutes, you might quit in frustration. Then along comes a simple manual. It teaches a full range of things and does so in a very simple way, but doesn't go into much depth. You learn how to make the character walk forward, turn to the left, then turn to the right. It shows you how to make the character fire his weapon (never mind that his weapon has 58 different settings). It teaches how to get around simple obstacles, etc.. After a while, you can get along on your own. You know enough to get around and after that you learn on your own and/or pick up a more detailed manual. That's the kind of niche this book fills. It gets you going and covers a wide range (just not in great detail relative to the product's full capabilities). It gets you past the frustration point - to the point where you can swim on your own and are ready and eager to learn more. You're not ready for the Olympics yet, but you're doing laps all by yourself.

I bought this book based on the great reviews from others. But this book is not good for a beginner who wants a step-by-step guide. The book organized not by steps of how to do something. Instead it just post a finished page with pictures and many texts, and what you do cannot match the pictures. The book is also not a good reference because it did not teach you advanced topics. So what does this book teach? It teaches simple topics with complex/confusing writing and pictures. This is not helpful.

Janine Warner's DREAMWEAVER CS6 is an excellent pictorial tour through Adobe's complex program for creating your own website. A basic knowledge of design principals and HTML should give you an understanding of the steps involved for website construction.Plan your site on paper, gather all the components before you begin, secure your domain name, have a fundamental understanding of Adobe's InDesign & Photoshop programs, then shut off the TV & unplug your cell-phone for at least a week.There is no short cut unless you have someone else do it for you, there again you must be able to explain yourself to your designer. Give yourself time to explore each exercise and the illustrations. Dreamweaver is not an overnight sucess program, but Ms. Warner's volume will hold your hand with the basics. Save your work in several places and make a hard copy of each page. Make a couple, cut them up and move them around for a well-balanced look. Understand the value of white space and how it affects your audience. Now if publishers would create spiral bindings where the pages lie flat and do not glare, but those problems are not the author's responsibility. Good Luck, we're still working on our websites. Nash Black, author of SANDPRINTS OF DEATH.

I have to agree with another reviewer. This book is nothing that I was hoping for . What it does is give information about features within Dreamerweaver by using existing websites. There is nothing that teaches one to actually build a site step by step.

This book fails to deliver on its promises. It clearly states in the introductory blurb (at time of purchase) that it...'Shows how to maximize Dreamweaver CS6 when â Â| building database-driven sites'.Since my interest is database-driven websites I purchased the book on the strength of this statement. I havenâ Â<sup>TM</sup>t been able to find any reference to database-driven websites apart from a few words on page 7, certainly no tutorial, so this is an epic fail bordering on fraudulent. In my country this would have been pursued through legal channels but an online purchase on the other side of the world, I don't hold out much hopeBuyer Beware!

This book is a great guide to Dreamweaver. The layout is great but you will have to create a lesson plan for yourself. I like the precise instructions and clear goals. I would suggest that if you are interested in learning DW that you take a course in it at a community college. This book makes better sense if you have files to work with. A great learning tool. You need to have the program to use this book, so try the creative cloud.

I was a BFA Graphic Design student, and took classes in Dreamweaver, i got this book for a work project to give myself a refresher as its been a few years and CS's ago that i used it, and its good, but not if you need a more in depth understanding, its good at what it does, and that's basic Dreamweaver.

#### Download to continue reading ...

The Graphic Designer's Digital Toolkit: A Project-Based Introduction to Adobe Photoshop CS6,

Illustrator CS6 & InDesign CS6 (Adobe CS6) Teach Yourself VISUALLY Adobe Dreamweaver CS6 New Perspectives on Adobe Dreamweaver CS6, Comprehensive (Adobe CS6 by Course Technology) Adobe Dreamweaver CS6 Revealed (Adobe CS6) Teach Yourself VISUALLY Windows Vista (Teach Yourself VISUALLY (Tech)) Teach Yourself VISUALLY QuickBooks 2015 (Teach Yourself VISUALLY (Tech)) Teach Yourself Visually Handspinning (Teach Yourself Visually Consumer) Adobe Illustrator CS6 Revealed (Adobe CS6) Adobe Illustrator CS6 Illustrated with Online Creative Cloud Updates (Adobe CS6 by Course Technology) The WEB Collection Revealed Standard Edition: Adobe Dreamweaver CS4, Adobe Flash CS4, and Adobe Fireworks CS4 (Revealed (Delmar Cengage Learning)) Learn Adobe Dreamweaver CC for Web Authoring: Adobe Certified Associate Exam Preparation (Adobe Certified Associate (ACA)) Adobe Dreamweaver CS6: The Professional Portfolio Adobe Dreamweaver CS6 Bible Certification Prep Adobe Dreamweaver CS6 Introduction to Adobe Dreamweaver CS6 with ACA Certification Photoshop: COLORIZING the Professional Way - Colorize or Color Restoration in Adobe Photoshop cc of your Old, Black and White photos (Family or Famous ... cs6, photoshop cc, adobe photoshop cc 2015) Adobe Dreamweaver Creative Cloud: Comprehensive (Stay Current with Adobe Creative Cloud) Adobe Dreamweaver CS5 Illustrated (Illustrated Series: Adobe Creative Suite) New Perspectives on Adobe Dreamweaver CS5, Comprehensive (New Perspectives Series: Adobe Creative Suite) uCertify Guide for Adobe Exam 9A0-090: Pass your Adobe Dreamweaver CS4 Certification in first attempt <u>Dmca</u>